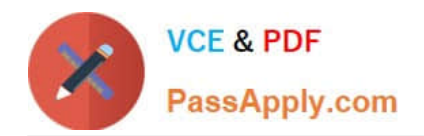

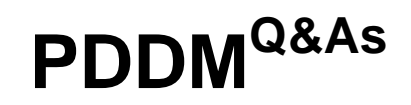

Professional Diploma in Digital Marketing

# **Pass DMI PDDM Exam with 100% Guarantee**

Free Download Real Questions & Answers **PDF** and **VCE** file from:

**https://www.passapply.com/pddm.html**

100% Passing Guarantee 100% Money Back Assurance

Following Questions and Answers are all new published by DMI Official Exam Center

**C** Instant Download After Purchase

**83 100% Money Back Guarantee** 

- 365 Days Free Update
- 800,000+ Satisfied Customers

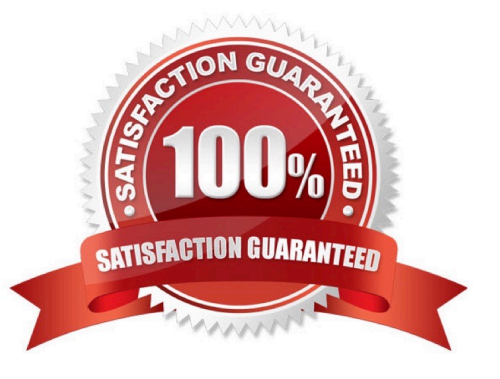

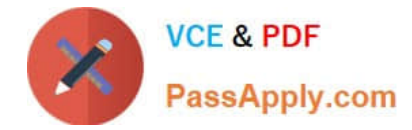

What is an ad impression? Choose one of the following:

- A. When an ad loads within a web page
- B. When a user views an ad
- C. When a web page loads within a browser
- D. When a user clicks on an ad

Correct Answer: A

#### **QUESTION 2**

What is the practice of setting your ad copy to change based on the search phrase used known as? Choose one of the following:

- A. Dynamic Keyword Insertion
- B. Dynamic Ad Word insertion
- C. Dynamic Copy Insertion
- D. Dynamic Insertion

Correct Answer: A

## **QUESTION 3**

HOTSPOT

Click in the screen below to sign up for the Digital Marketing Institute YouTube Channel:

Hot Area:

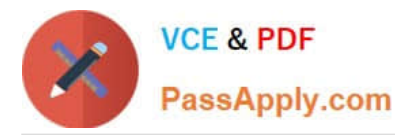

**CARLES** 

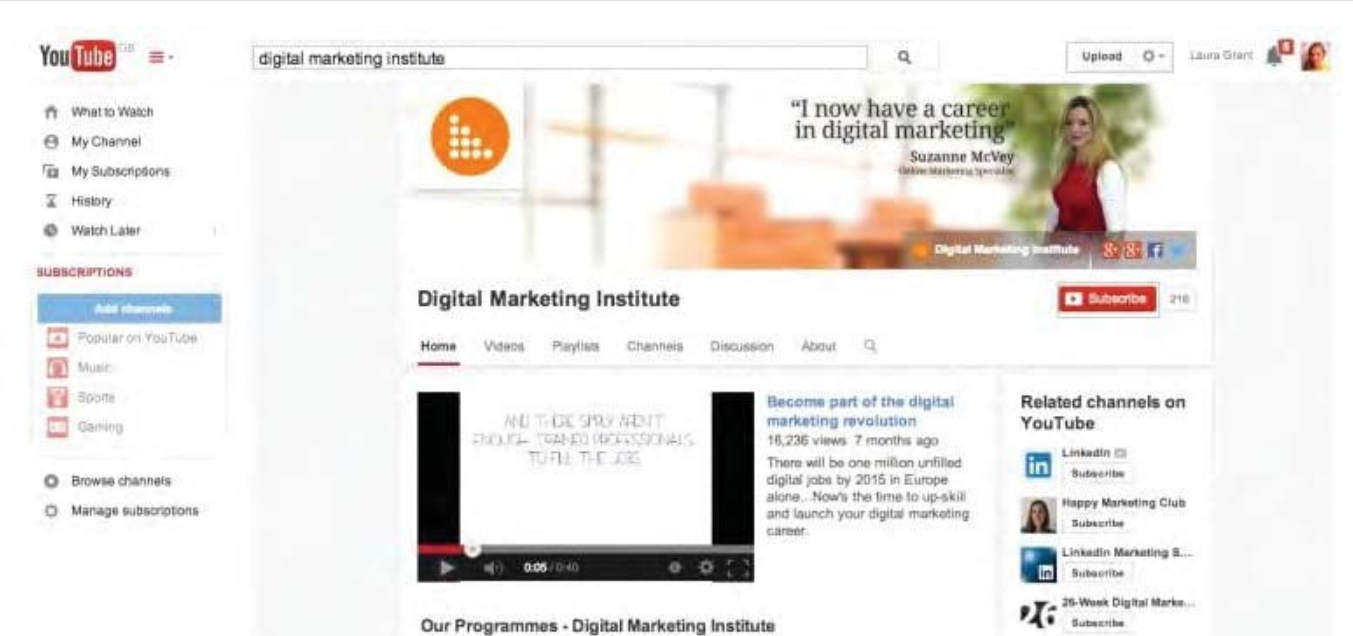

 $\sim$ 

- 10  $\overline{\phantom{a}}$ 

#### Correct Answer:

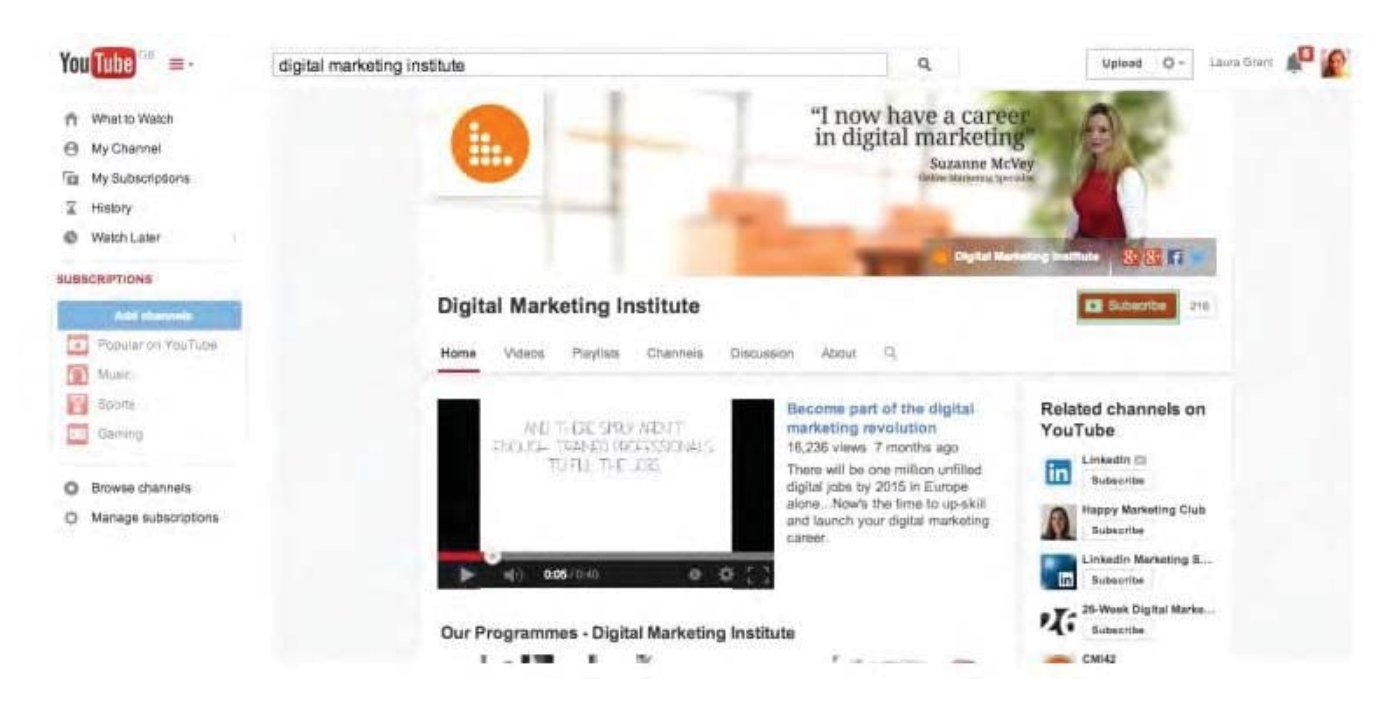

## **QUESTION 4**

Split testing allows you to test user response rates to different versions of your email marketing messages. Which factors can you test on? Choose TWO of the following:

- A. Subject line
- B. Message content

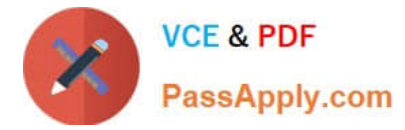

- C. Text only version
- D. Open rate
- E. Click-Through-Rate
- Correct Answer: AB

What is displayed in the Google AdWords screen below? Choose one of the following: Exhibit:

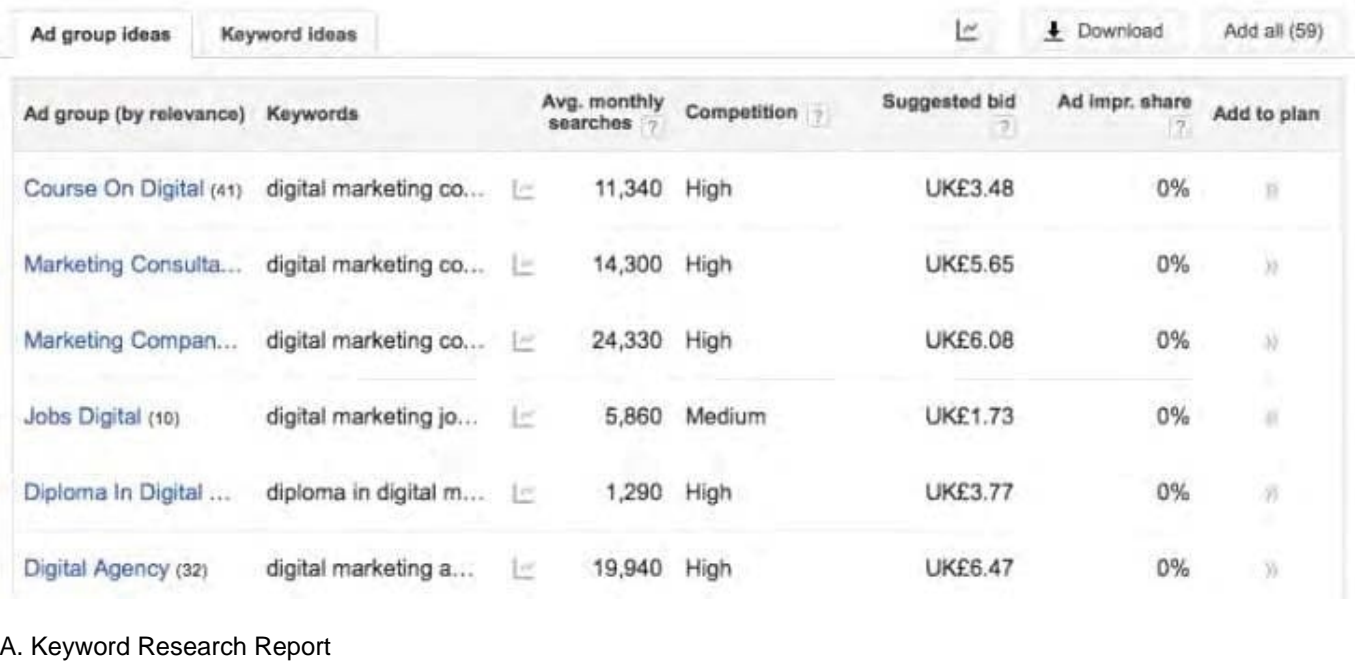

- B. CampaignReport
- C. Traffic Source Report
- D. SEO Report

Correct Answer: A

# **QUESTION 6**

What is the term given to ads that are generally placed between a webpage\\'s masthead and content? Choose one of the following:

- A. Button ads
- B. Skyscraper ads
- C. Leaderboard ads

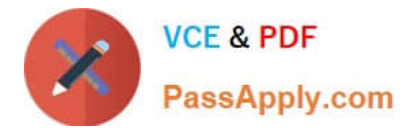

D. MPU ads

Correct Answer: C

## **QUESTION 7**

Which digital marketing tactic develops engagement with the target audience across a range of different networks, forums and devices? Choose the appropriate digital marketing tactic from the Digital Marketing Institute Framework using the

numbered options given.

#### Exhibit:

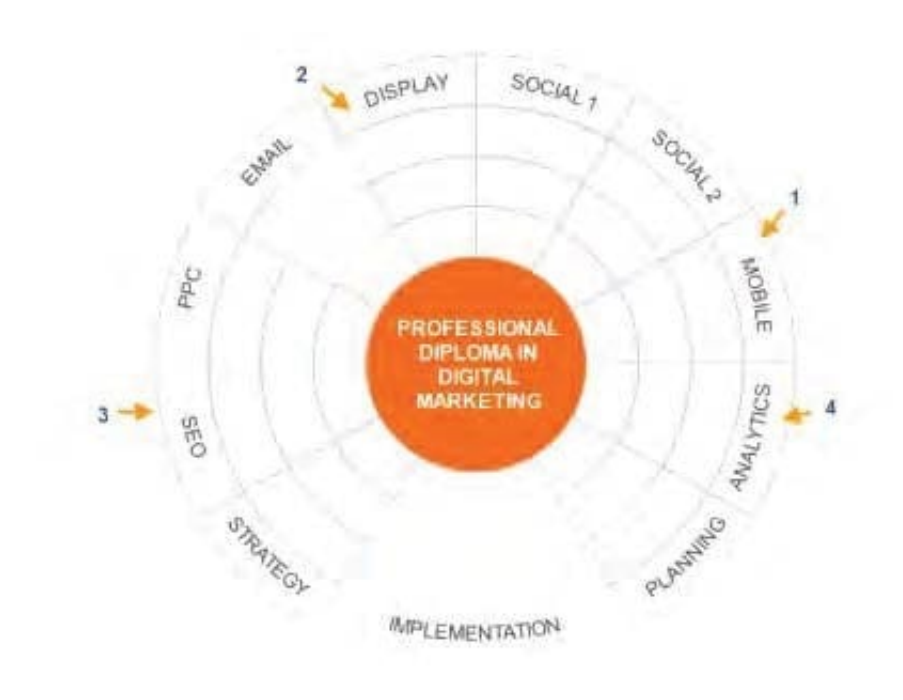

- A. 1
- B. 2
- C. 4
- D. 3

Correct Answer: A

#### **QUESTION 8**

#### HOTSPOT

You need to know how many people are downloading the course brochure each month. Click in the screen shown within Google Analytics in order to begin configuring this metric.

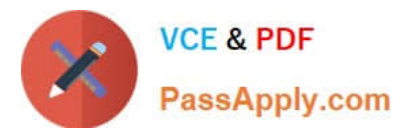

## Hot Area:

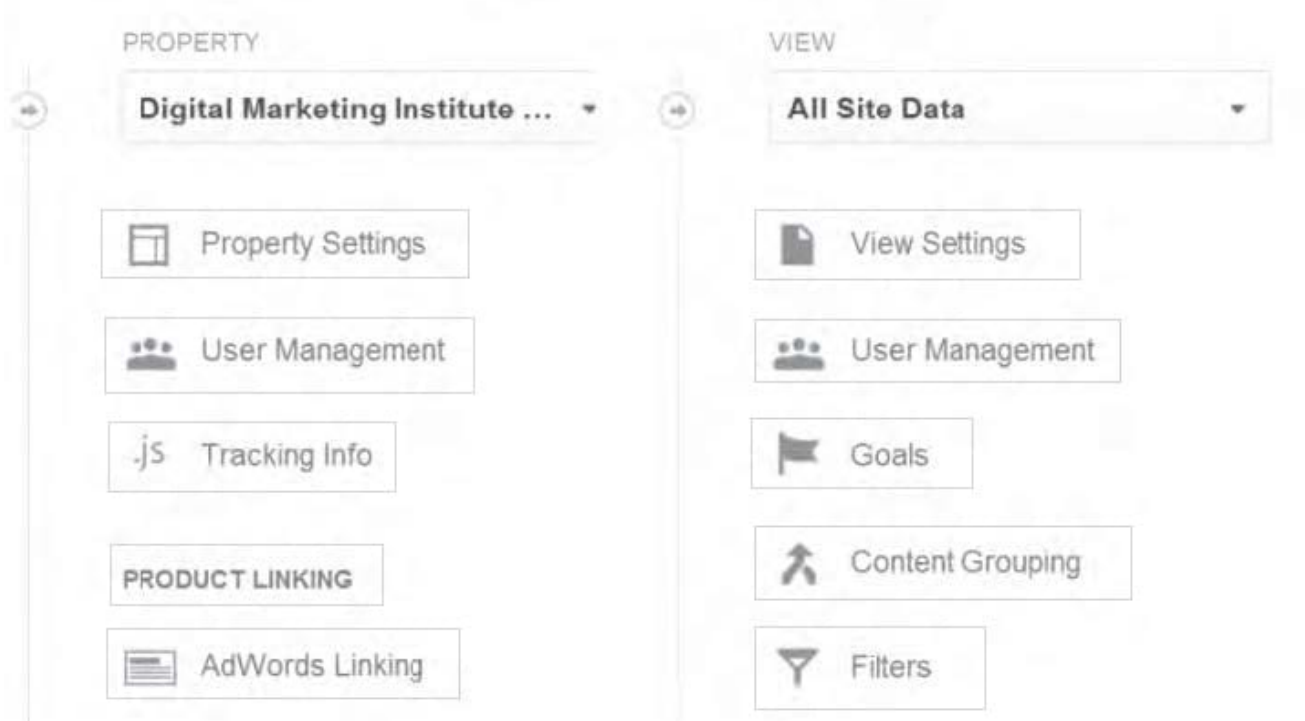

#### Correct Answer:

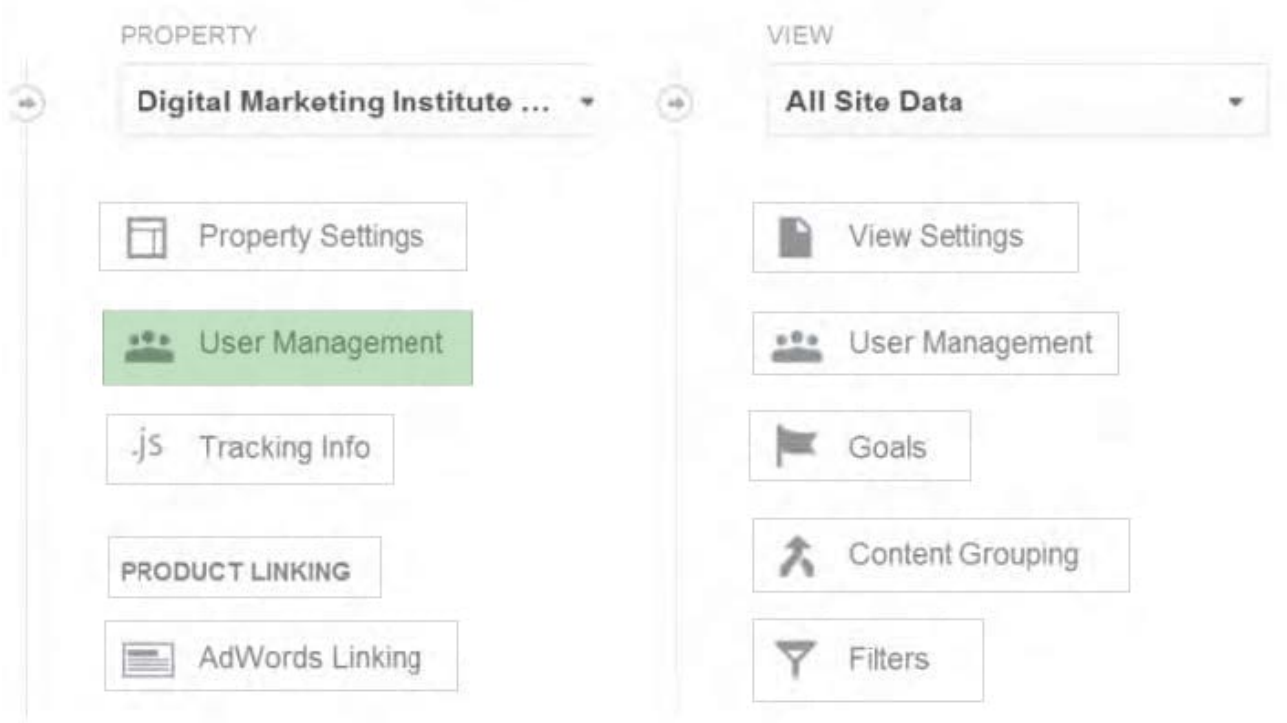

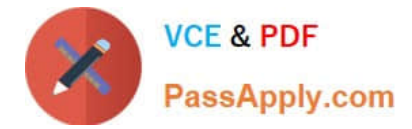

Which series below reflects the Google AdWords account hierarchy? Choose one of the following:

- A. Account-Campaign-Ad Group-Ad
- B. Account-AdGroup-Campaign-Ad
- C. AdGroup-Campaign-Ad-Account
- D. Account-AdGroup-Ad- Campaign

Correct Answer: A

## **QUESTION 10**

What do Google Webmaster Tools allow website owners to see? Choose one of the following: Exhibit:

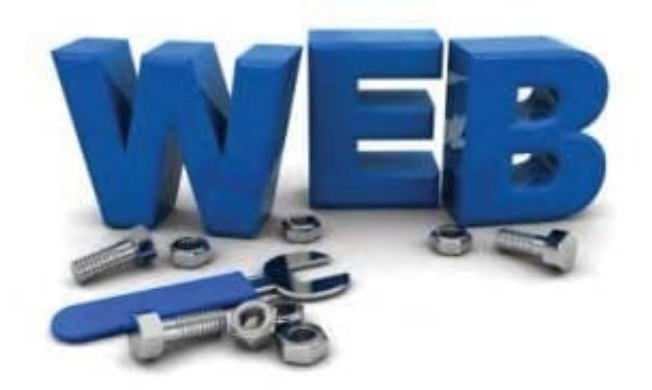

- A. How a search engine interacts with the website.
- B. The most expensive keywords for the website.
- C. The keyword density on the website.
- D. The number of visitors to the website.

Correct Answer: A

#### **QUESTION 11**

What is going on in the screen shown below? Choose one of the following: Exhibit:

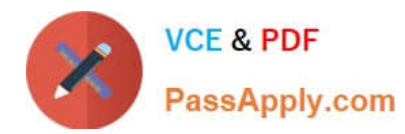

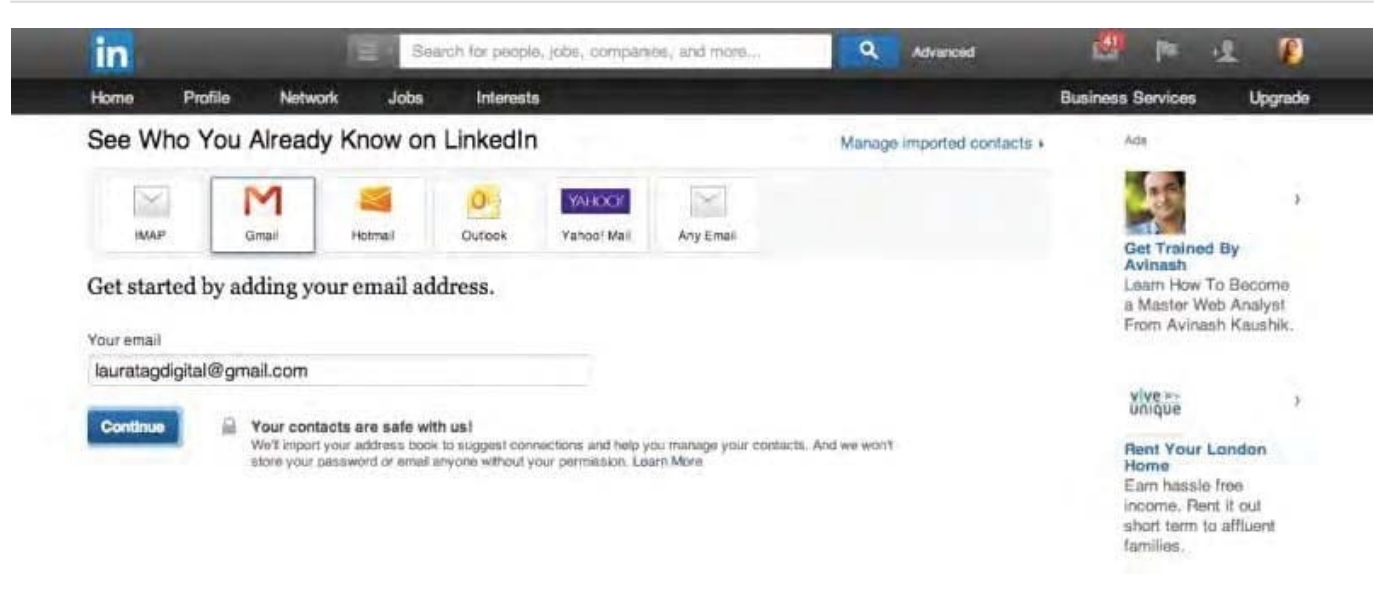

- A. LinkedIn is inviting you to import contacts from your address book
- B. LinkedIn is inviting you to download email addresses from your webmail.
- C. LinkedIn is inviting you to export email addresses from your Outlook address book.
- D. LinkedIn is inviting you to import email addresses from your Twitter account.

```
Correct Answer: A
```
You wish to engage with the subscribers to your email marketing campaign and you understand that the subject line is really important. Which practice will help with open rates?

- A. Using a short and snappy subject line
- B. Using an elaborate and descriptive subject line
- C. Using a technically correct subject line
- D. Using a subject line with a price on it

Correct Answer: A

#### **QUESTION 13**

You have been running some promotions using NFC technology. What kind of marketing is this? Choose one of the following:

- A. Mobile
- B. Search
- C. Social

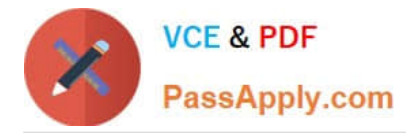

D. Display

Correct Answer: A

## **QUESTION 14**

#### HOTSPOT

You are working on a Product Launch event within Facebook. Click in the screen shown to begin adding a map of the event location:

#### Hot Area:

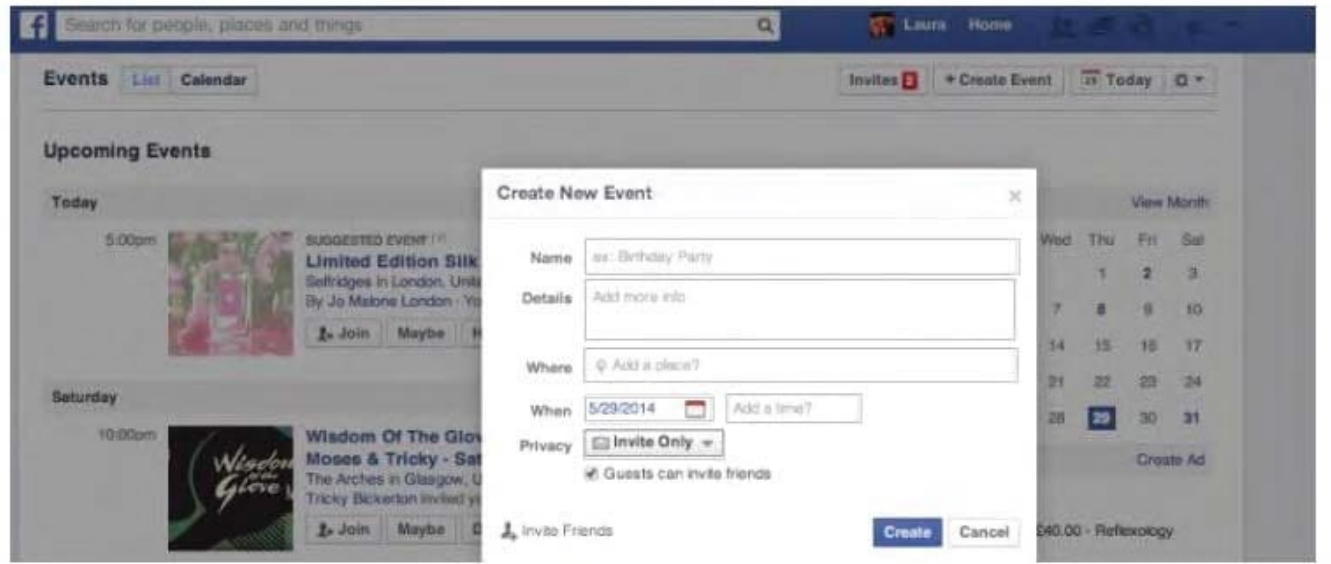

## Correct Answer:

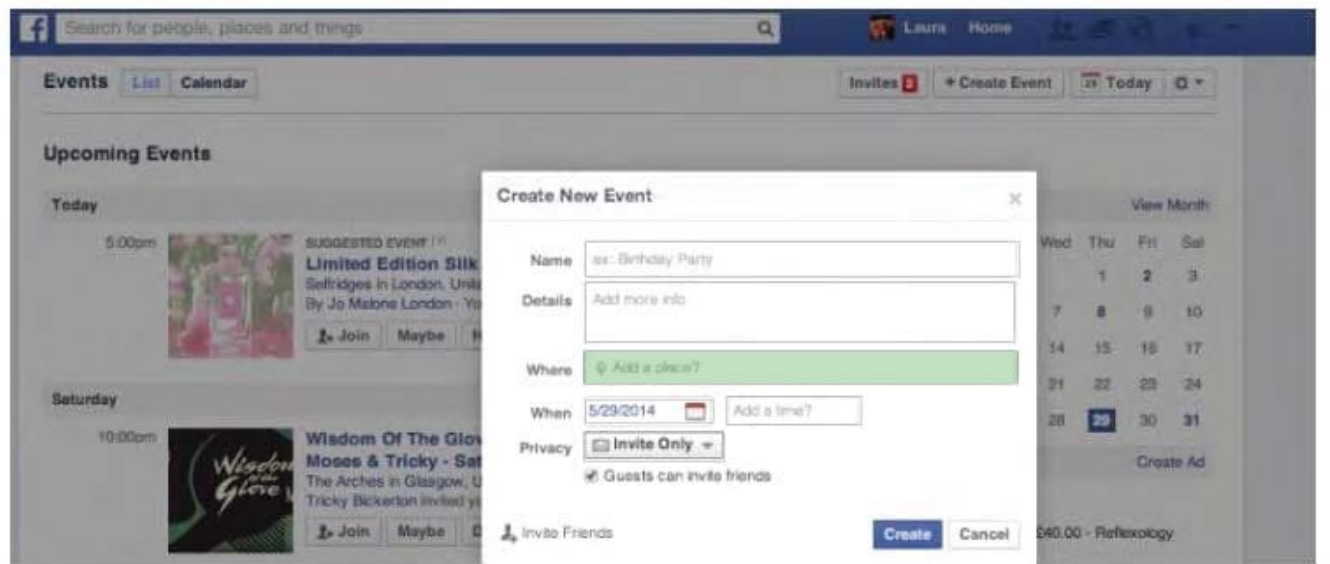

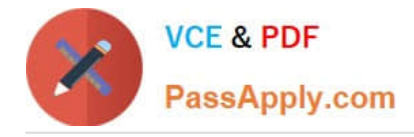

What does the term CPM refer to? Choose one of the following: Exhibit:

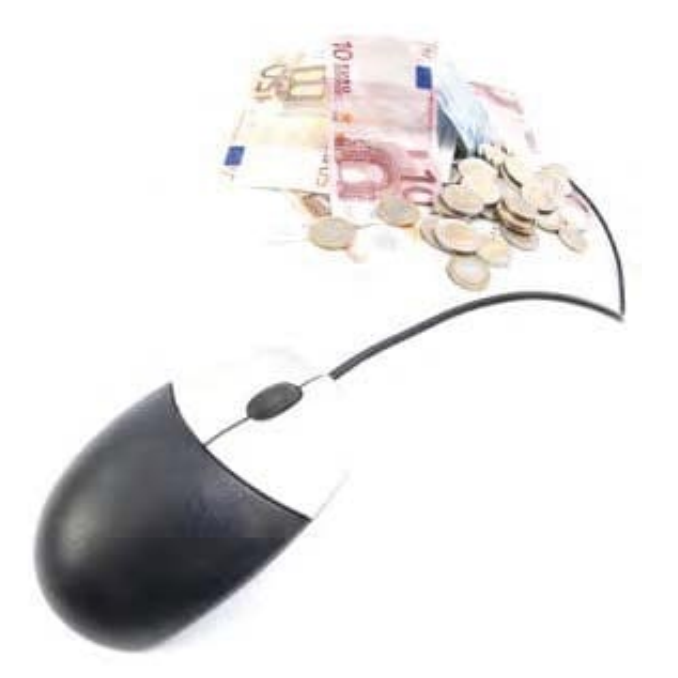

- A. Cost Per Thousand
- B. Cost Per Hundred
- C. Cost Per Million
- D. Cost Per Click

Correct Answer: A

[Latest PDDM Dumps](https://www.passapply.com/pddm.html) [PDDM Exam Questions](https://www.passapply.com/pddm.html) [PDDM Braindumps](https://www.passapply.com/pddm.html)